**The amazon** Amazon Elastic Compute Cloud (Version 2010-11-15)

**Instance Tools**

Revised: 12/14/2010

**ec2-run-instances**

Launches one or more instances of the specified AMI. **ec2-run-instances** *ami\_id* **[-n** *instance\_count***] [-g** *group* **[-g** *group* **...]] [-k** *keypair***] [-d**  *user\_data* **| -f** *user\_data\_file***] [-t**  *instance\_type***] [-z** *availability\_zone***] [- kernel** *kernel\_id***] [--ramdisk** *ramdisk\_id***] [-b**  *block-device-mapping***] [--monitor] [--disableapi-termination] [--instance-initiatedshutdown-behavior** *behavior***] [--placement-group**  *placement\_group***] [-s** *subnet***] [--private-ipaddress** *ip\_address***]**

Webservices<sup>"</sup> Quick Reference Card (Page 1)

### **ec2-describe-instances**

Describes the current state of the specified instance(s). If no instance is specified, Amazon EC2 lists all instances that you own.

**ec2-describe-instances [***instance\_id ...***] [[- filter** *name=value***] ...]**

**ec2-terminate-instances**

Terminates the specified instances. **ec2-terminate-instances** *instance\_id* **[***instance\_id* **...]**

### **ec2-start-instances**

Starts an instance that uses an Amazon EBS volume as its root device.**ec2-start-instances** *instance\_id* **[***instance\_id ...***]**

# **ec2-describe-instance-attribute**

Describes an attribute for the specified instance. **ec2-describe-instance-attribute** *instance\_id* **{ --block-device-mapping | --disable-apitermination | --instance-initiated-shutdownbehavior | --instance-type | --kernel | - ramdisk | --root-device-name | --user-data }**

# **Amazon EBS Tools**

### **ec2-create-volume**

Creates an Amazon EBS volume from a snapshot or an empty volume of a size you specify.

**ec2-create-volume -z** *availability\_zone* **[-s**  *size* **| --snapshot** *snapshot***]**

### **ec2-describe-volumes**

Lists specified Amazon EBS volumes that you own. If no volume is specified, Amazon EBS lists all volumes that you own. **ec2-describe-volumes [***volume\_id* **...] [[--**

**filter** *name=value***] ...]**

**ec2-delete-volume**Deletes the specified Amazon EBS volume. **ec2-delete-volume** *volume\_id*

# **ec2-attach-volume**

Attaches an Amazon EBS volume to a running instance and exposes it as the specified device. The volume and instance must be in the same availability zone.

**ec2-attach-volume** *volume\_id* **-i** *instance\_id* **-d**  *device*

#### **ec2-create-snapshot**

Creates a snapshot of an Amazon EBS volume and stores it in Amazon S3.

**ec2-create-snapshot** *volume\_id*

### **ec2-describe-snapshots**

Lists the specified snapshots. If no snapshot is specified, Amazon EBS returns information on all snapshots available to you.

**ec2-describe-snapshots [***snapshot\_id* **...] [[- filter** *name=value***] ...]**

### **ec2-delete-snapshot**

Deletes an Amazon EBS snapshot that you own. **ec2-delete-snapshot** *snapshot\_id*

# **ec2-detach-volume**

Detaches an Amazon EBS volume from an instance.**ec2-detach-volume** *volume\_id* **[-i** *instance\_id* **[ d** *device***]] [--force]**

### **ec2-stop-instances**

Stops an instance that uses an Amazon EBS volume as its root device.**ec2-stop-instances** *instance\_id* **[***instance\_id* 

*...***]**

### **ec2-monitor-instances**

Enables monitoring for the specified instance(s). **ec2-monitor-instances** *instance-id [instance\_id ...]*

## **ec2-unmonitor-instances**

Disables monitoring for the specified instance(s). **ec2-monitor-instances** *instance-id [instance\_id ...]*

# **Elastic IP Address Tools**

### **ec2-allocate-address**

Acquires an elastic IP address for use with your account. **ec2-allocate-address**

### **ec2-describe-addresses**

Lists elastic IP addresses assigned to your account. If no address is specified, all addresses are returned. **ec2-describe-addresses [***ip\_address* **...]**

## **ec2-release-address**

Releases an elastic IP address associated with your account.

**ec2-release-address** *ip\_address*

# **ec2-associate-address**

Associates an elastic IP address with an instance. If the IP address is currently assigned to another instance, the IP address is reassigned to the specified instance. **ec2-associate-address** *ip\_address -i instance\_id*

### **ec2-disassociate-address**

Disassociates the specified elastic IP address from the instance to which it is assigned.

**ec2-disassociate-address** *ip\_address*

(Version 2010-11-15)

Quick Reference Card (Page 2)

**ec2-describe-group [***group* **...]**

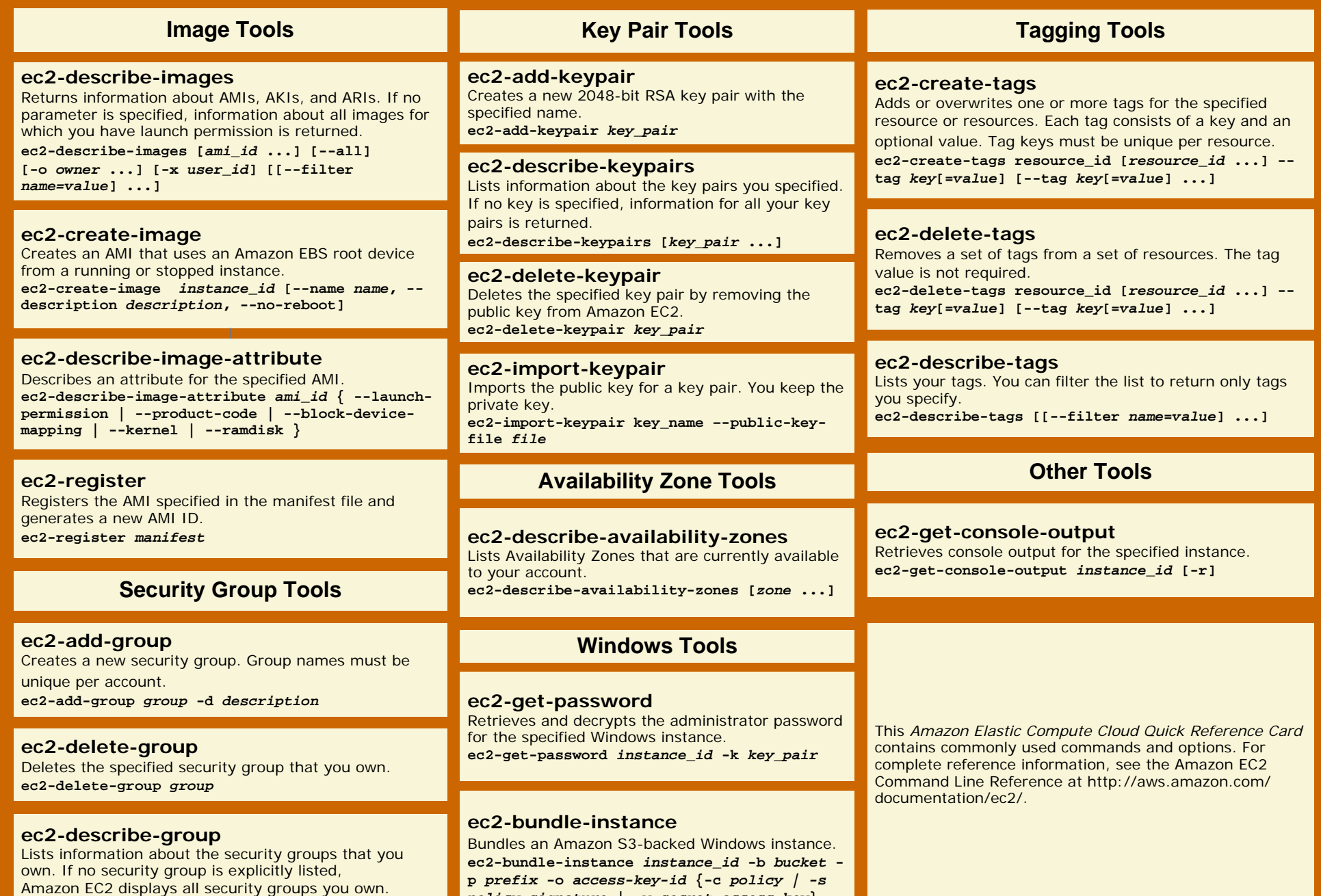

*policy-signature* **| -w** *secret-access-key***}**